# **instalar aplicativo pixbet**

- 1. instalar aplicativo pixbet
- 2. instalar aplicativo pixbet :cassino online neymar
- 3. instalar aplicativo pixbet :futebol ao vivo net

### **instalar aplicativo pixbet**

#### Resumo:

**instalar aplicativo pixbet : Inscreva-se em condlight.com.br e descubra um arco-íris de oportunidades de apostas! Ganhe um bônus exclusivo e comece a ganhar agora!**  contente:

A promoção de aposta grátis é uma ótima maneira para começar a apostar sem arriscar seu próprio dinheiro. Se suaposta perde, você não perder nada mas se ganhar fica com os ganhos! O máximo que pode vencer na jogada gratuita são R\$ 500

Não perca esta incrível oportunidade de ganhar dinheiro extra. Inscreva-se na Pixbet agora e comece a apostar sem riscos!

FAQs:

Como faço para obter minha aposta grátis? Basta se inscrever no site da Pixbet e verificar instalar aplicativo pixbet conta.

Qual é o máximo que posso ganhar com a aposta grátis? O máxima possível para venceres na apostar gratuita será de R\$ 500.

#### [promo code vai de bet](https://www.dimen.com.br/promo-code-vai-de-bet-2024-08-06-id-40024.pdf)

Como entrar na conta do Pixbet?

Você está procurando uma maneira de fazer login na instalar aplicativo pixbet conta Pixbet? Não procure mais! 8 Neste artigo, vamos guiá-lo através das etapas para logar com sucesso em seu piximbete.

Passo 1: Ir para o site da 8 Pixbet.com

O primeiro passo para fazer login na instalar aplicativo pixbet conta Pixbet é ir ao site da pixibete. Basta abrir um navegador 8 web e navegar até [oroleta buzeira.](/roleta-buzeira-2024-08-06-id-41763.pdf)

Passo 2: Clique no botão "Entrar" Botão

Uma vez que você estiver no site da Pixbet, clique 8 em "Login" botão localizado na parte superior direita do canto. Isso irá levá-lo para a página de login!

Passo 3: Digite 8 seu e-mail ou senha.

Na página de login, você precisará digitar seu endereço e senha. Certifique-se que insere o email associado 8 à instalar aplicativo pixbet conta Pixbet ou digite a palavra passe associada com ela na tela do site da empresa no qual 8 está conectado ao computador (por exemplo: "Acessar"). Depois disso clique em "Log in".

Passo 4: Verifique seu e-mail.

Se você inseriu o 8 endereço de e-mail correto, receberá um email da Pixbet com uma ligação para verificar instalar aplicativo pixbet conta. Clique no link abaixo 8 (link)para confirmar a Conta do Cliente ou entre na Sua própria PIXBET

Passo 5: Entre na instalar aplicativo pixbet conta Pixbet.

Depois de verificar 8 instalar aplicativo pixbet conta, você poderá fazer login na Conta Pixbet. Você será redirecionado para o painel da empresa onde pode acessar 8 todos os recursos e serviços oferecidos pela companhia:

Conclusão

É isso! Com estes passos simples, agora você deve ser capaz de fazer 8 login na instalar aplicativo pixbet conta Pixbet. Lembre-se sempre manter seu endereço e senha seguro por email ou mensagem segura sem nunca 8 compartilhálos com ninguém? Apostas felizes!!

### **instalar aplicativo pixbet :cassino online neymar**

### **instalar aplicativo pixbet**

As apostas grátis são uma ótima oportunidade para ganhar dinheiro extra com as casas de apostas online, como a Pixbet. Essa casa de apostas online brasileira tem uma promoção especial para novos usuários, além de oferecer apostas grátis diariamente. Neste artigo, vamos falar sobre como obter essas apostas grátis e as demais ofertas da Pixbet.

#### **instalar aplicativo pixbet**

Aposta grátis é uma oferta promocional que alguns sites de apostas online oferecem aos usuários. Nesse caso, a Pixbet oferece uma aposta grátis de R\$12 por dia aos usuários que fizerem o login na plataforma. Além disso, a casa de apostas oferece uma promoção única para novos usuários que permite obter um bônus de boas-vindas. Para aproveitar essas ofertas, é preciso saber como ativá-las e quais são as regras que as cerca.

### **Código de Bônus Pixbet - Ganhe R\$12 por acerto**

Ative hoje o código de bônus Pixbet e ganhe R\$12 por acerto no mês de Abril de 2024. Para ativar o bônus, basta acessar a plataforma da Pixbet e inserir o código promocional. Em seguida, é necessário cumprir um rollover de 10x do valor do bônus antes de poder sacar os ganhos. As apostas válidas para o rollover são as apostas múltiplas com, no mínimo, três seleções e odds total de no mínimo 4.80 ou 1.60 por seleção. As apostas simples e as sistemas não contam para o rollover, e a aposta máxima com saldo de bônus é de R\$ 10.000.

### **Código Promocional Pixbet: Ganhe Até R\$ 600 em instalar aplicativo pixbet Abril de 2024**

Também é possível obter um bônus exclusivo de até R\$ 600 ativando o código promocional Pixbet no mês de Abril de 2024. Este bônus pode ser usado para aumentar as chances de ganhar dinheiro nas apostas. Além disso, a Pixbet oferece diversas outras promoções e ofertas especiales ao longo do ano. Para se manter informado sobre as promoções, é recomendável consultar regularmente o site da casa de apostas e se inscrever na newsletter.

#### **Como jogar grátis na Pixbet?**

Para jogar grátis na Pixbet, basta se cadastrar na plataforma e usar as promoções e ofertas disponíveis. Nas promoções, é possível obter apostas grátis e bônus exclusivos que podem ser usados para aumentar as chances de ganhar dinheiro nas apostas. Além disso, é possível jogar grátis dentro da plataforma usando as promoções disponíveis.

#### **Outras Casas de Apostas Online**

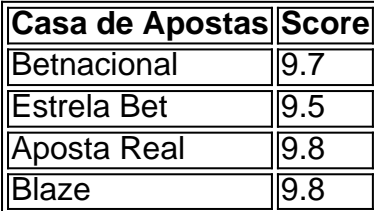

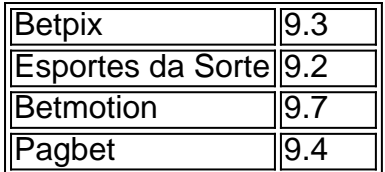

Além da Pixbet, existem diversas outras casas de apostas online que também oferecem promoções e ofertas grátis para os usuários. As melhores casas de apostas online do Brasil incluem a Betnacional, a Estrela Bet, a Aposta Real, a Blaze, a Betpix, as Esportes da Sorte, a Betmotion e a Pagbet. Cada casa de apostas tem suas próprias promoções, ofertas e regras, por isso é importante ler atentamente as regras antes de se cadastrar.

# **Conclusão**

As apostas grátis são uma ótima oportunidade para ganhar dinheiro extra com as casas de apostas online, como a Pixbet. Para aproveitar essas ofertas, é preciso saber como ativar as promoções e cumprir as regras que as cerca. Ao ativar o código de bônus Pixbet e o código promocional Pixbet, é possível ganhar R\$12 por acerto e até R\$600, respectivamente. Além disso, é possível jogar grátis na plataforma usando as promoções disponíveis. Por fim, é importante lembrar que existem diversas outras casas de apostas online que também oferecem promoções e ofertas grátis para os usuários.

### **Perguntas Frequentes**

- Como jogar grátis na Pixbet?
- O que é o código de bônus Pixbet?
- Quanto é o bônus exclusivo da Pixbet?
- Existem outras casas de apostas online além da Pixbet?

A Pixbet oferece a instalar aplicativo pixbet prática e fácil aplicação para Android e iOS, que lhes permitirá fazer apostas esportivas a qualquer momento e em instalar aplicativo pixbet qualquer lugar. Para começar, basta seguir os seguintes passos:

Passo a Passo para Baixar e Instalar o APK Pixbet

Visite o [nbb 2024 23](/nbb-2024-23-2024-08-06-id-36056.pdf) no seu dispositivo móvel.

Role até o fim da página e localize o ícone da {img}Google Play.

Lembre-se de que os utilizadores do iOS devem procurar o aplicativo da Pixbet na App Store.

## **instalar aplicativo pixbet :futebol ao vivo net**

Os tornados que atingiram Michigan na noite de terça-feira rasgaram o telhado do prédio da FedEx instalar aplicativo pixbet Portage, desmoronando parcialmente a estrutura e prendendo 50 pessoas dentro dele. Em outros lugares no estado milhares dos moradores estão sem energia elétrica para enfrentar um dilúvio com avisos sobre granizo ou furacão durante tempestades severas...

"TAKE COVER NOW", alertou o Serviço Nacional de Meteorologia instalar aplicativo pixbet Grand Rapids, num post dirigido aos moradores da Portage na instalar aplicativo pixbet página do Facebook.

Os socorristas estão tentando tirar as pessoas, mas são impedidos por linhas de energia derrubada ", disse Kalamazoo.

A FedEx disse que a empresa está monitorando o caso e emitiu uma declaração expressando preocupação. "Nossos pensamentos estão com os afetados pelo tornado instalar aplicativo pixbet Portage, Michigan estamos gratos por não haver ferimentos graves resultantes dos danos causados às nossas instalações na 6701 Portage Road". Continuamos avaliando esses estrago

de forma segura para diminuir qualquer impacto potencial no serviço do furacão - clientes podem verificar fedex." Shannon Davis afirmou à agência Fedex News: WEB

O tornado que visa Portage, a cerca de 80 milhas ao sudoeste da capital Lansing (Michigan), foi relatado no chão danificando edifícios e derrubam várias árvores instalar aplicativo pixbet toda área. De acordo com postagens do Facebook feitas pelo xerife local Kalamazoo s escritório A NWS também declarou uma emergência para o furacão na cidade Union City mais 120 quilômetros leste por portagem;

Michiganders se juntam a mais de 10 milhões pessoas instalar aplicativo pixbet partes do Indiana, Ohio e Kentucky que também enfrentam tempestades na terça-feira.

O clima severo instalar aplicativo pixbet Michigan segue um tornado mortal e tempestade na cidade de Barnsdall, uma pequena vila no Oklahoma que abriga cerca 1.000 moradores. Isso deixou 1 pessoa morta; 5 feridos ou dezenas das casas danificadas à noite da segunda-feira (horário local) pela manhã do início desta terça feira segundo a emissora KOCO – esta foi apenas mais dos 12 furacões espalhados pelos estados centrais norte americanos incluindo Kansas/Dakota Sul / Missouri nesta última semana [9]

Detritos e danos causados por tempestades poderosas instalar aplicativo pixbet Barnsdall. {img}: Mike Simons/AP

Paden Fincher na casa de instalar aplicativo pixbet irmã instalar aplicativo pixbet Barnsdall. {img}: Mike Simons/AP

Menos de duas semanas antes disso, outro tornado rasgou Nebraska e Iowa com o maior dano acontecendo instalar aplicativo pixbet Omaha onde centenas das casas ou estruturas foram destruídas. E no condado Lancaster (onde fica Lincoln), a capital do Estado americano da Pensilvânia; 70 pessoas ficaram presas dentro dum prédio industrial que havia desmoronado Esta devastação mais recente instalar aplicativo pixbet Michigan segue quase dois meses de destruição no meio-oeste, incluindo um aglomerado com 10 tornados que varreu cinco estados como Indiana e Ohio. Pelo menos três pessoas foram mortas nessas tempestades?e outras cem ficaram feridas...

Author: condlight.com.br Subject: instalar aplicativo pixbet Keywords: instalar aplicativo pixbet Update: 2024/8/6 7:43:56